#### **Министерство образования и науки Российской Федерации**

Федеральное государственное автономное образовательное учреждение высшего профессионального образования **«НАЦИОНАЛЬНЫЙ ИССЛЕДОВАТЕЛЬСКИЙ**

# **ТОМСКИЙ ПОЛИТЕХНИЧЕСКИЙ УНИВЕРСИТЕТ»**

# Институт ЭНИН Направление подготовки 13.03.02 Электроэнергетика и электротехника Кафедра ЭЭС

# **БАКАЛАВРСКАЯ РАБОТА**

**Тема работы**

#### **Проектирование и исследование режимов работы ГИН в среде Micro-Cap** УДК 621.373.14

Студент

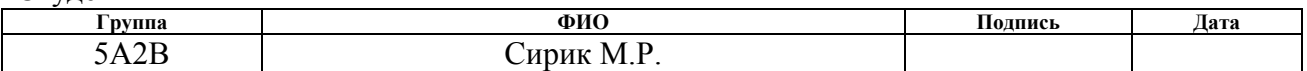

Руководитель

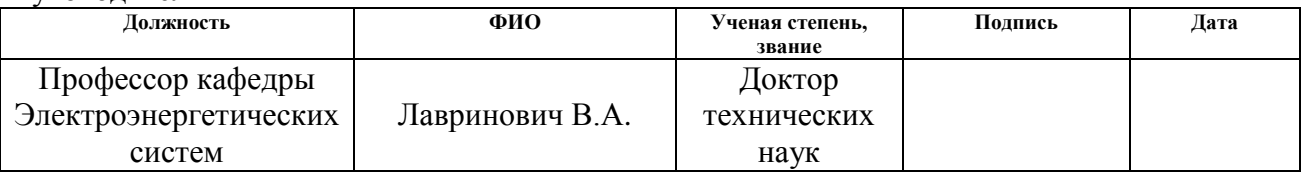

# **КОНСУЛЬТАНТЫ:**

По разделу «Высоковольтные испытательные установки и измерения»

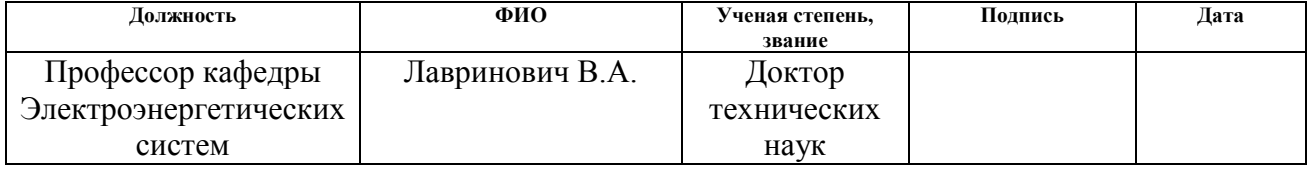

По разделу «Финансовый менеджмент, ресурсоэффективность и ресурсосбережение»

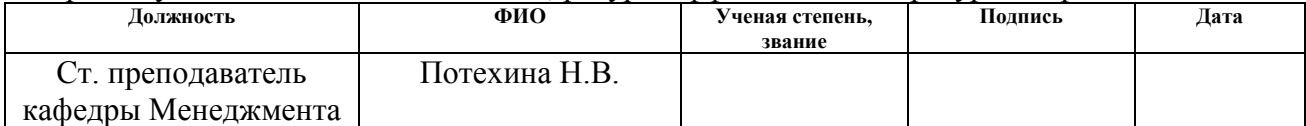

По разделу «Социальная ответственность»

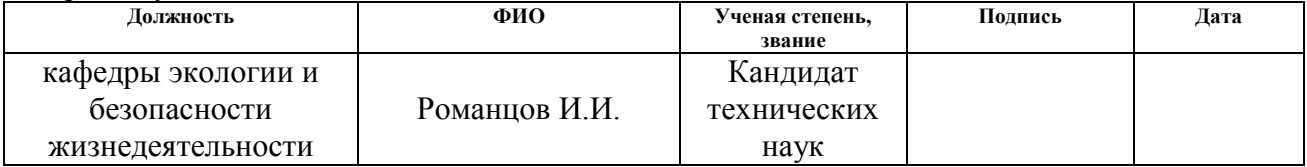

#### **ДОПУСТИТЬ К ЗАЩИТЕ:**

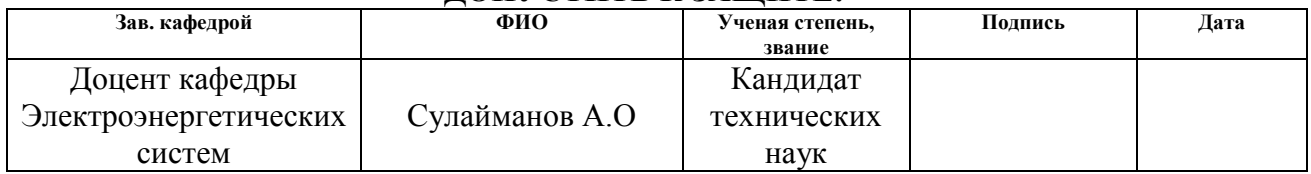

#### **Министерство образования и науки Российской Федерации**

Федеральное государственное автономное образовательное учреждение высшего образования **«НАЦИОНАЛЬНЫЙ ИССЛЕДОВАТЕЛЬСКИЙ ТОМСКИЙ ПОЛИТЕХНИЧЕСКИЙ УНИВЕРСИТЕТ»**

Институт ЭНИН Направление подготовки 13.03.02 Электроэнергетика и электротехника Кафедра Электроэнергетических систем (ЭЭС)

> УТВЕРЖДАЮ: Зав. кафедрой

> > \_\_\_\_\_\_\_ \_\_\_\_\_\_\_ А.О.

Сулайманов (Подпись) (Дата)

#### **ЗАДАНИЕ**

**на выполнение выпускной квалификационной работы**

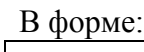

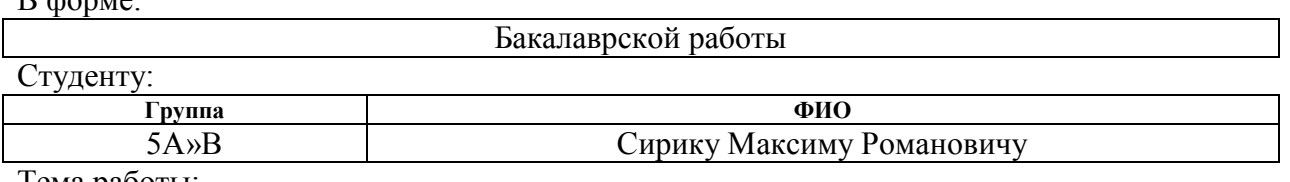

Тема работы:

Расчет высоковольтного ввода внутренней установки горизонтального исполнения на напряжение 220 кВ Утверждена приказом директора (дата, номер) 2.02.2016, №653/с

Срок сдачи студентом выполненной работы:

#### **ТЕХНИЧЕСКОЕ ЗАДАНИЕ:**

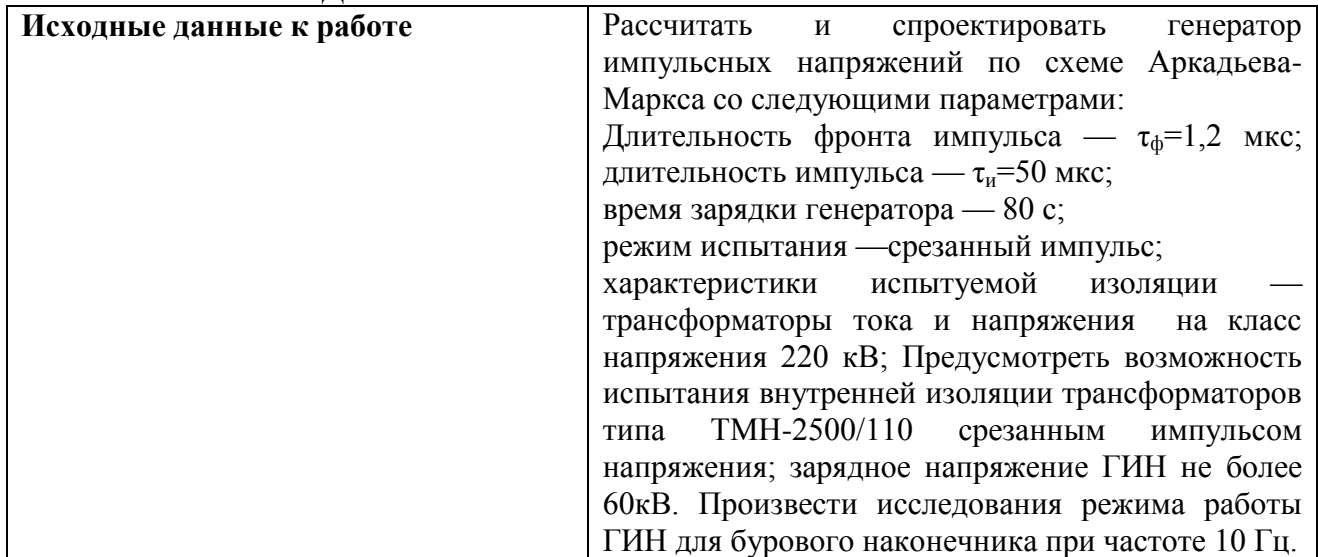

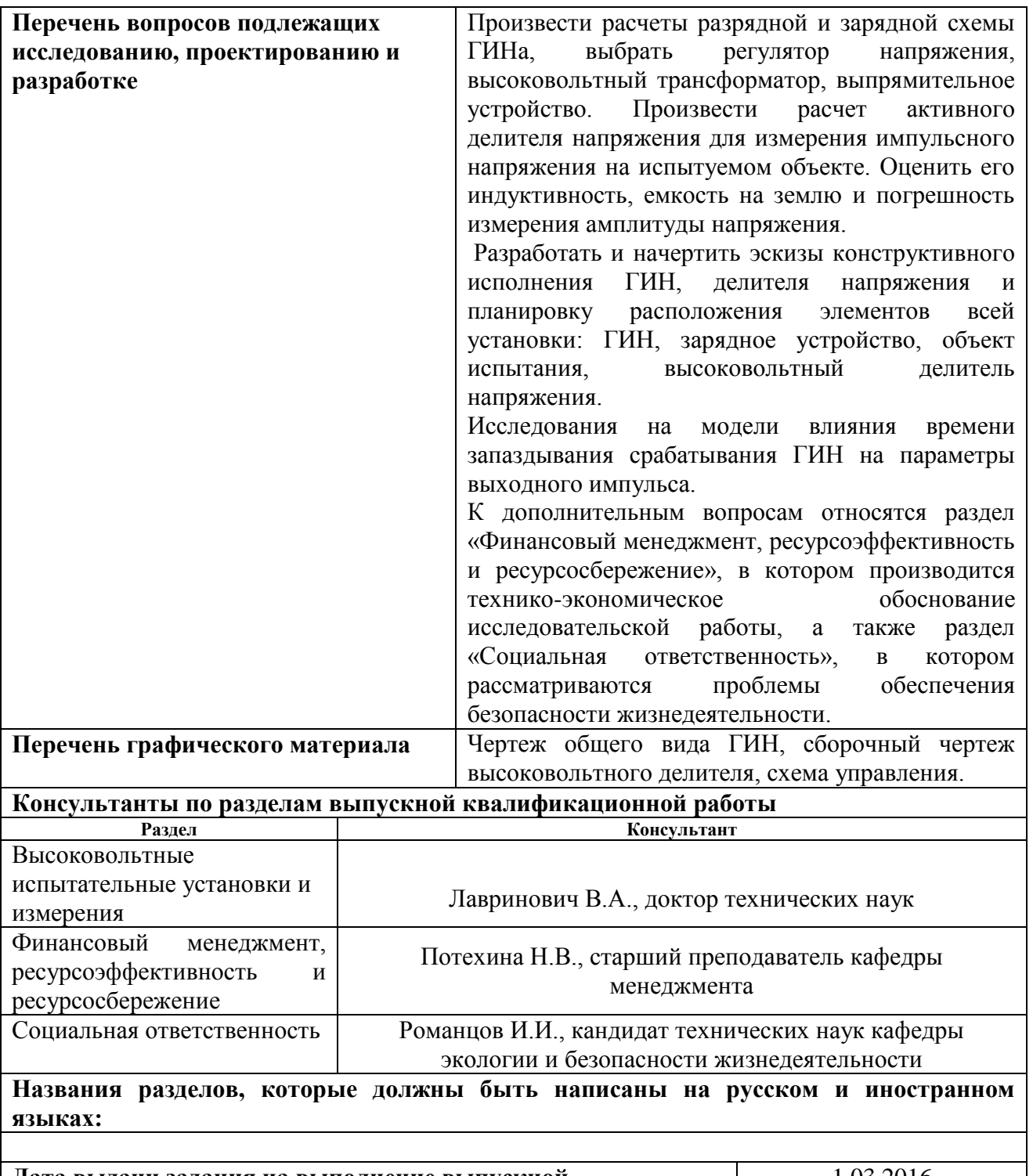

**Дата выдачи задания на выполнение выпускной квалификационной работы по линейному графику Задание выдал руководитель:**

1.03.2016

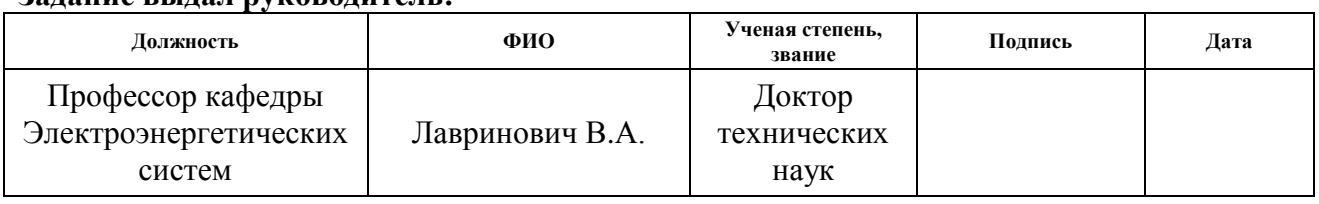

# **Задание принял к исполнению студент:**

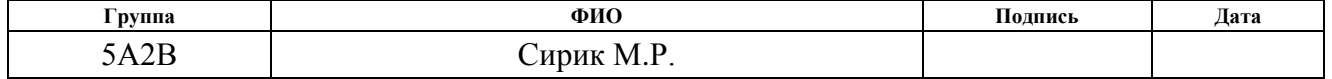

# **ЗАДАНИЕ ДЛЯ РАЗДЕЛА «ФИНАНСОВЫЙ МЕНЕДЖМЕНТ, РЕСУРСОЭФФЕКТИВНОСТЬ И РЕСУРСОСБЕРЕЖЕНИЕ»**

Студенту:

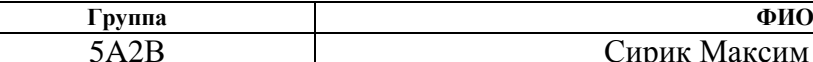

# Сирик Максим Романович

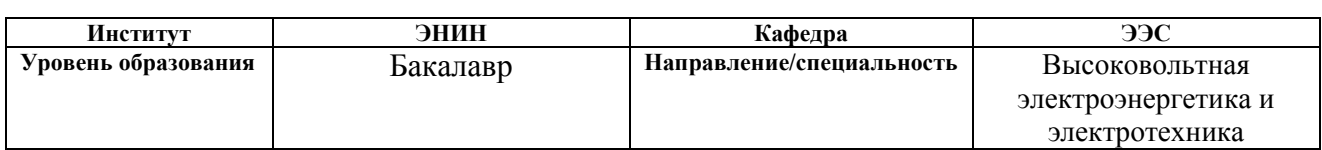

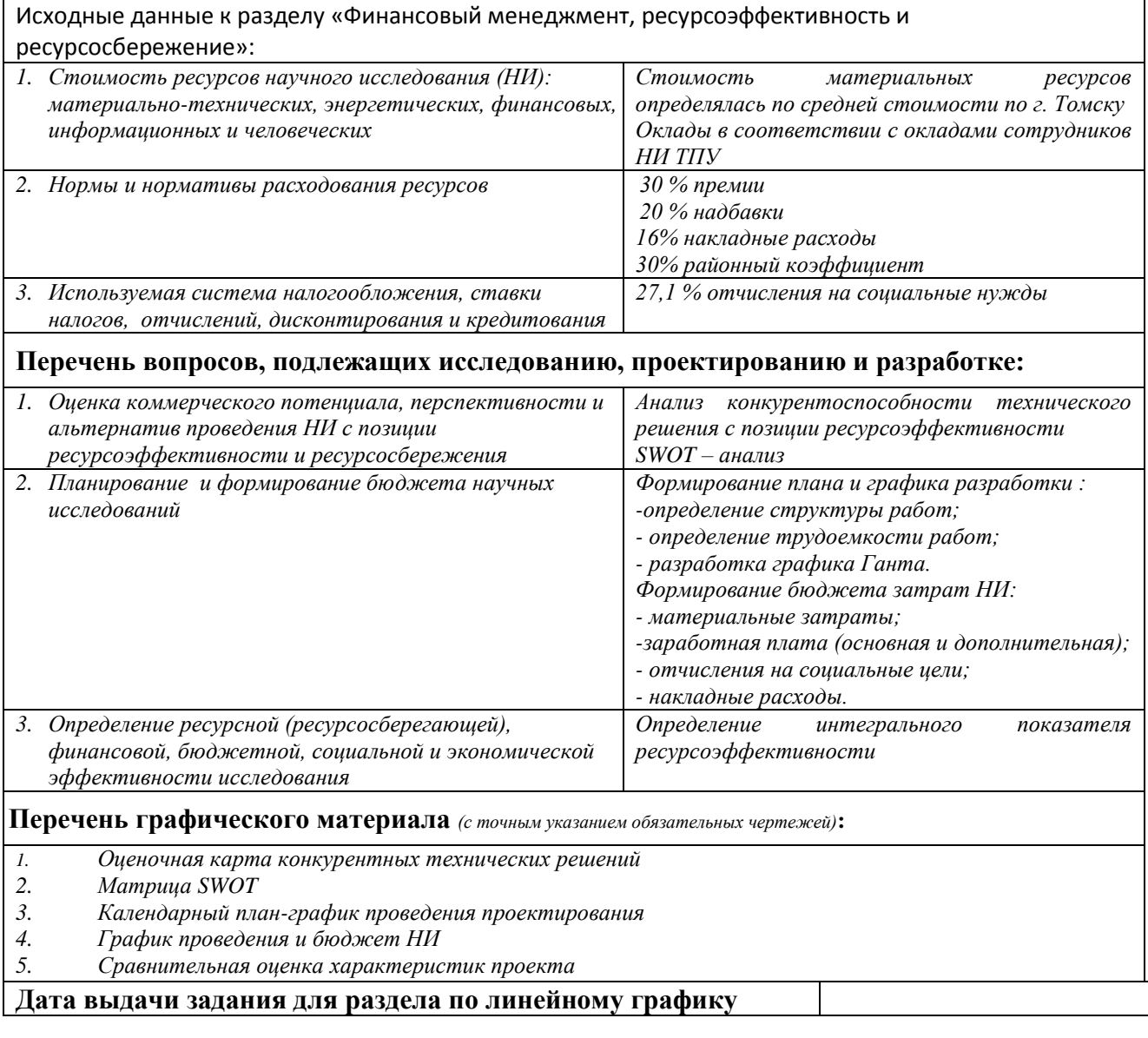

# **Задание выдал консультант:**

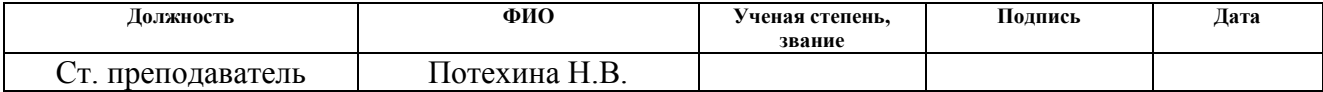

# **Задание принял к исполнению студент:**

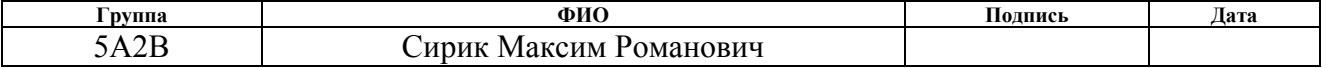

# **Реферат**

Выпускная квалификационная работа объемом 90 страниц, 42 рисунока, 14 таблиц, 15 использованных источников, 3 приложения.

Ключевые слова: генератор импульсных напряжений, разрядный контур, зарядный контур, делитель, моделирование разрядной схемы, моделирование зарядной схемы.

Структура работы: В работе произведен обзор имеющихся вариантов генераторов импульсных напряжений, выбрана схема и конструкция генератора. В соответствии с полученными параметрами ГИН был произведен расчет зарядной схемы генератора, разрядного контура, шаровых разрядников, делителя напряжения. В работе исследованы различные режимы работы генератора, приведены схемы, графики и сделаны сравнительные выводы. Был выполнен расчет стоимости ресурсов научного исследования, норм и нормативов расходования ресурсов, ставки налогов, отчислений, а так же произведено описание рабочего места и использованных законодательных и нормативных документов по теме выпускной квалификационной работы по данной теме.

Выпускная квалификационная работа выполнена в текстовом редакторе Microsoft Word 2010, также использовались программы МаthCad 14, Microsoft Excel 2010, Micro-Cap 9, Компас 3D v13.

# **Оглавление**

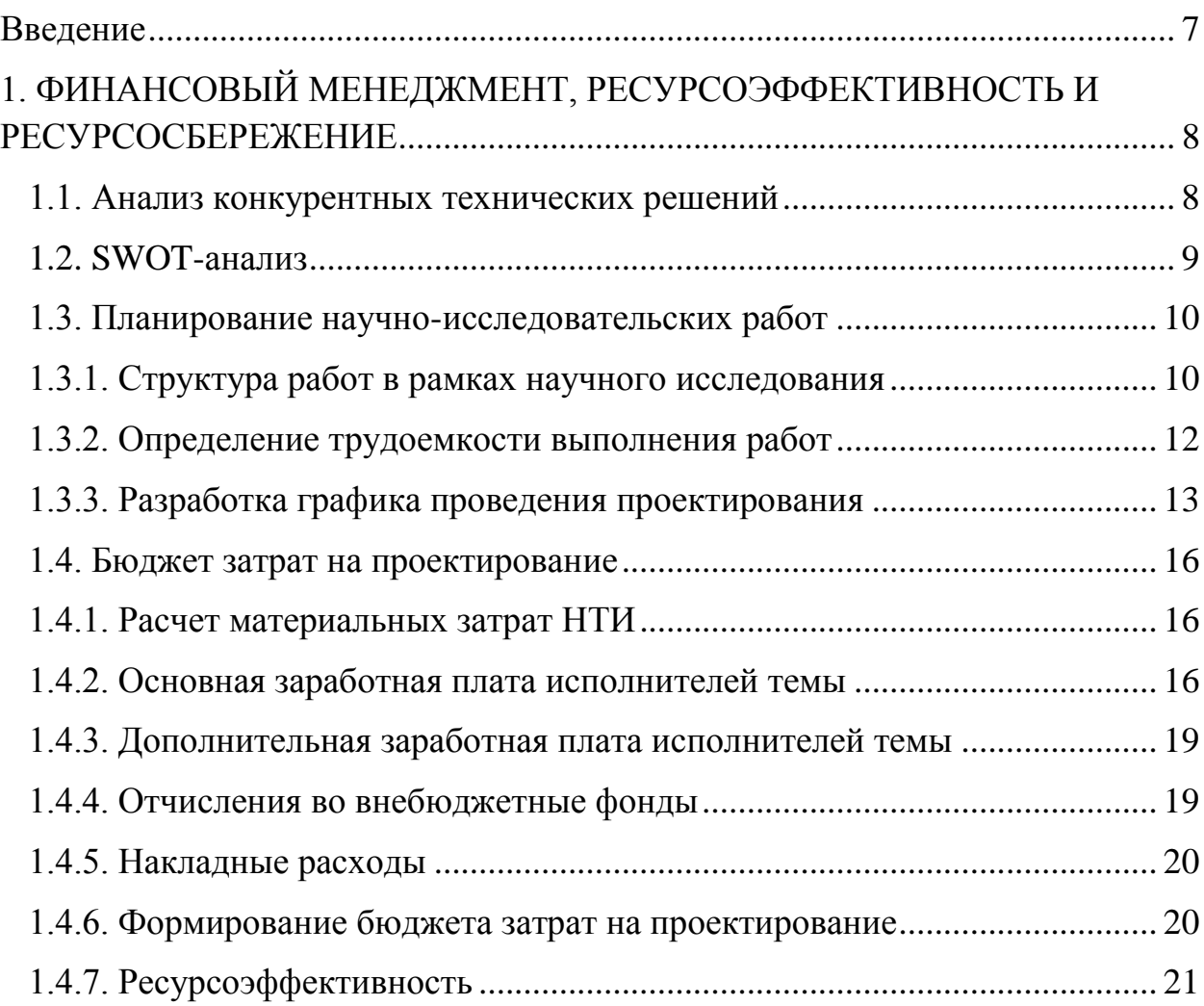

### **Введение**

<span id="page-6-0"></span>Micro-Cap – программа для аналогового и цифрового моделирования электрических и электронных цепей с интегрированным визуальным редактором.

Генератор импульсных напряжений (ГИН) является важнейшей составляющей испытательных лабораторий заводов, выпускающих оборудование для передачи электрической энергии. ГИН применяется в ядерных и термоядерных исследованиях для ускорения различных элементарных частиц, создания ионных пучков, создания релятивистских электронных пучков для инициирования термоядерных реакций. Применяются в качестве мощных источников накачки квантовых генераторов, для исследований состояний плазмы, для исследований импульсных электромагнитных излучений. В промышленности генераторы Маркса наряду с другими источниками импульсных напряжений и токов применяются в электрогидравлической обработке материалов, дроблении, бурении, уплотнении грунтов и бетонных смесей.

# **1. ФИНАНСОВЫЙ МЕНЕДЖМЕНТ, РЕСУРСОЭФФЕКТИВНОСТЬ И РЕСУРСОСБЕРЕЖЕНИЕ**

<span id="page-7-0"></span>В настоящее время государством выделяется малое количество средств на фундаментальную и прикладную науку, поэтому актуальным является формирование рыночных отношений в науке. Наука должна быть ориентирована на потребителей, которых необходимо заинтересовать для реализации научных идей и разработок, а, следовательно, и в финансировании научно-исследовательских работ.

Целью данного раздела является определение целесообразности проведения данного исследования. Экономика является основным критерием при разработке научного проекта, расчет затрат на разработку проекта и как следствие формирование цены на продукт является важнейшим аспектом в современной рыночной экономике.

# **1.1. Анализ конкурентных технических решений**

<span id="page-7-1"></span>Важнейшем элементом ГИН Аркадьева-Маркса является конденсатор. В связи со сложившейся экономической ситуаций в стране, были выбраны отечественные производители конденсаторов: ЗАО «Элкод Разработка», ООО «Кондесатор». Для сравнения были выбраны конденсаторы необходимого напряжения(50 кВ) и емкости(9 мкФ). Данный анализ произведём с помощью оценочной карты (таблица 5). Оценка будет происходить по 5 бальной шкале, где 1 – наиболее слабая позиция, а 5 – наиболее сильная. Вес показателей в сумме должны составлять 1.

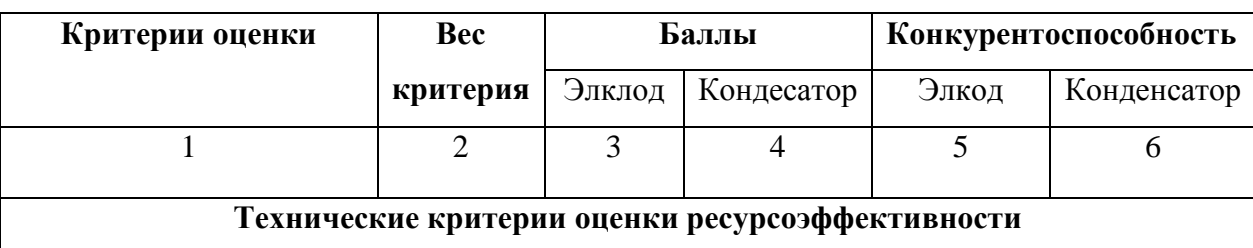

Таблица 5. Оценочная карта конкурентных технических решений

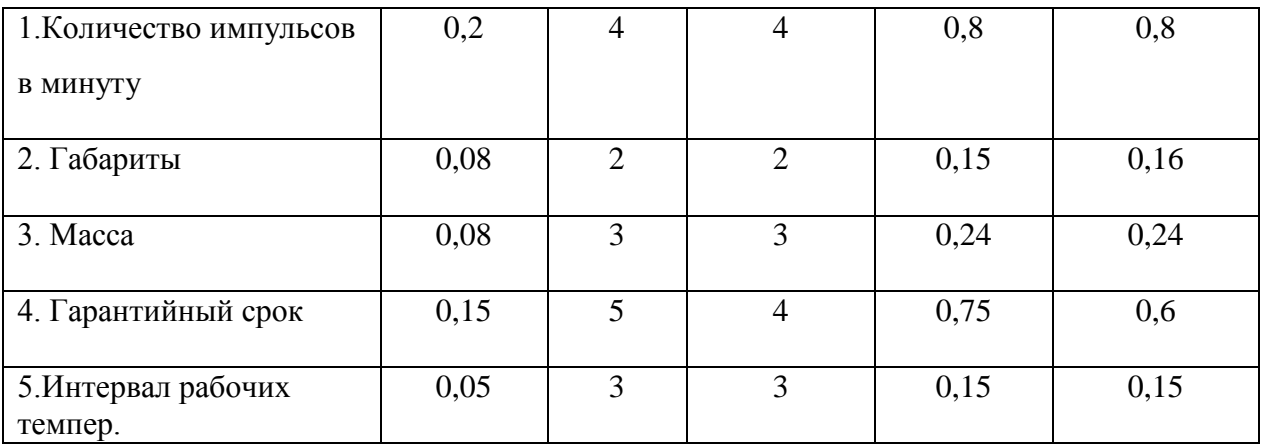

Продолжение таблицы

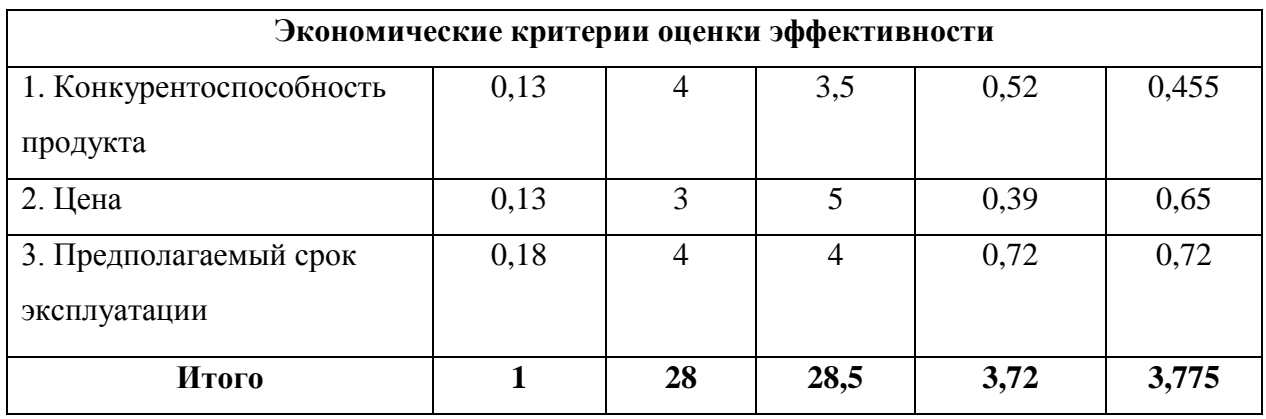

Анализ конкурентных технических решений определяется по формуле:

 $K = \sum B_i \cdot B_i = 0, 2 \cdot 4 = 0, 8$ 

где К – конкурентоспособность научной разработки или конкурента;

B*<sup>i</sup>* – вес показателя (в долях единицы);

Б*<sup>i</sup>* – балл *i*-го показателя.

В ходе проведения данного анализа было выявлено превосходство конденсаторов производителя ООО «Кондесатор» над своим конкурентом. Поэтому при проектировании ГИН Аркадьева-Маркса использованы конденсаторы данного производителя.

# **1.2. SWOT-анализ**

<span id="page-8-0"></span>SWOT – это акроним слов Strengts (силы), Weaknesses (слабости), Opportunities (благоприятные возможности) и Тhreats (угрозы). Внутренняя обстановка фирмы отражается в основном в S и W, а внешняя – в О и Т.

Задача SWOT-анализа — дать структурированное описание ситуации, относительно которой нужно принять какое-либо решение. Выводы, сделанные на его основе, носят описательный характер без рекомендаций и расстановки приоритетов.

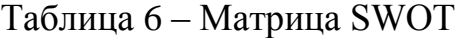

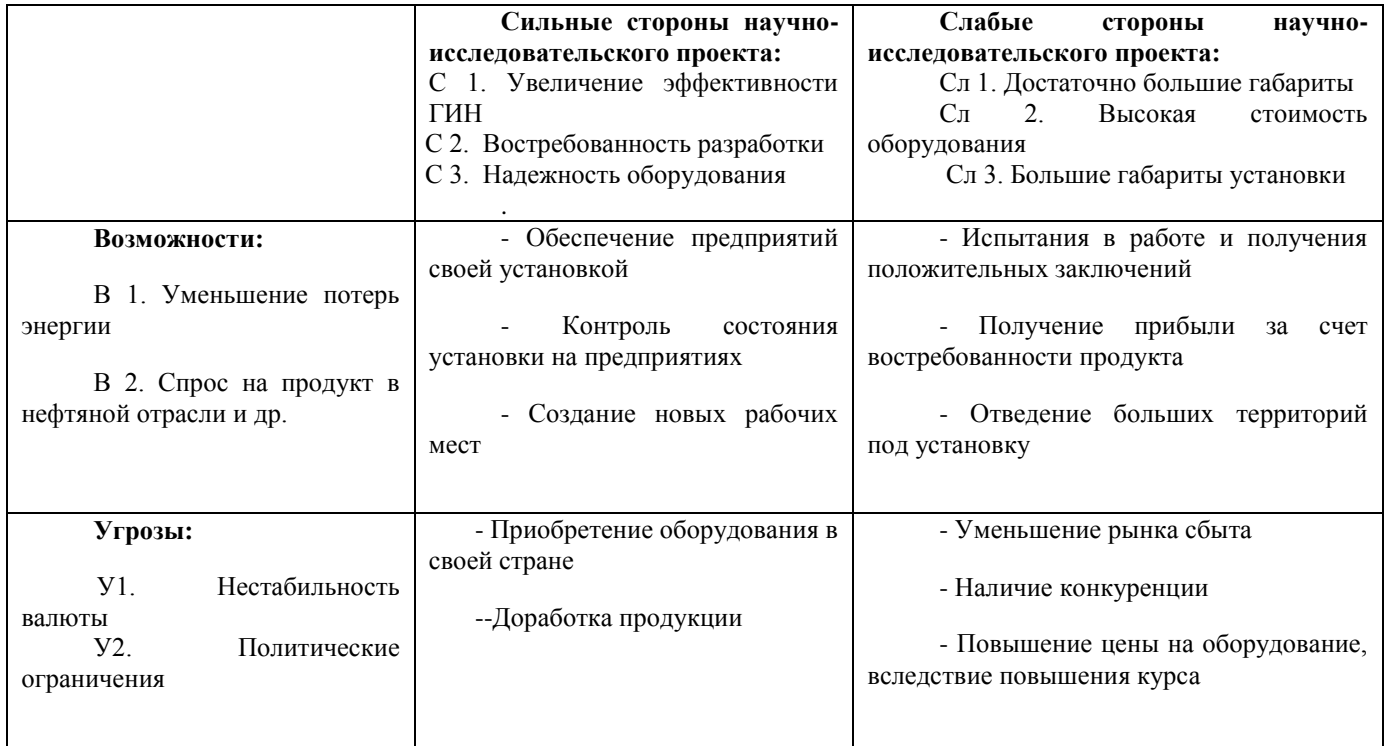

Из приведенного анализа следует, что актуальность научной разработки высока, так как востребованность достаточно высока. Даже при наличии большого числа конкурентов и плохой внешней политической ситуации найти покупателя не составит большого труда.

# <span id="page-9-0"></span>**1.3. Планирование научно-исследовательских работ**

#### **1.3.1. Структура работ в рамках научного исследования**

<span id="page-9-1"></span>Перед тем как преступить к непосредственному исследованию, необходимо произвести планирование предполагаемых работ, которое осуществляется в следующем порядке:

- определение структуры работ в рамках научного исследования;
- определение участников каждой работы;
- установление продолжительности работ;
- построение графика проведения научных исследований.

Для выполнения научных исследований формируется рабочая группа, в состав которой входит преподаватель и инженеры. Перечень этапов и работ исследования, распределение исполнителей по видам работ приведены в таблице 7.

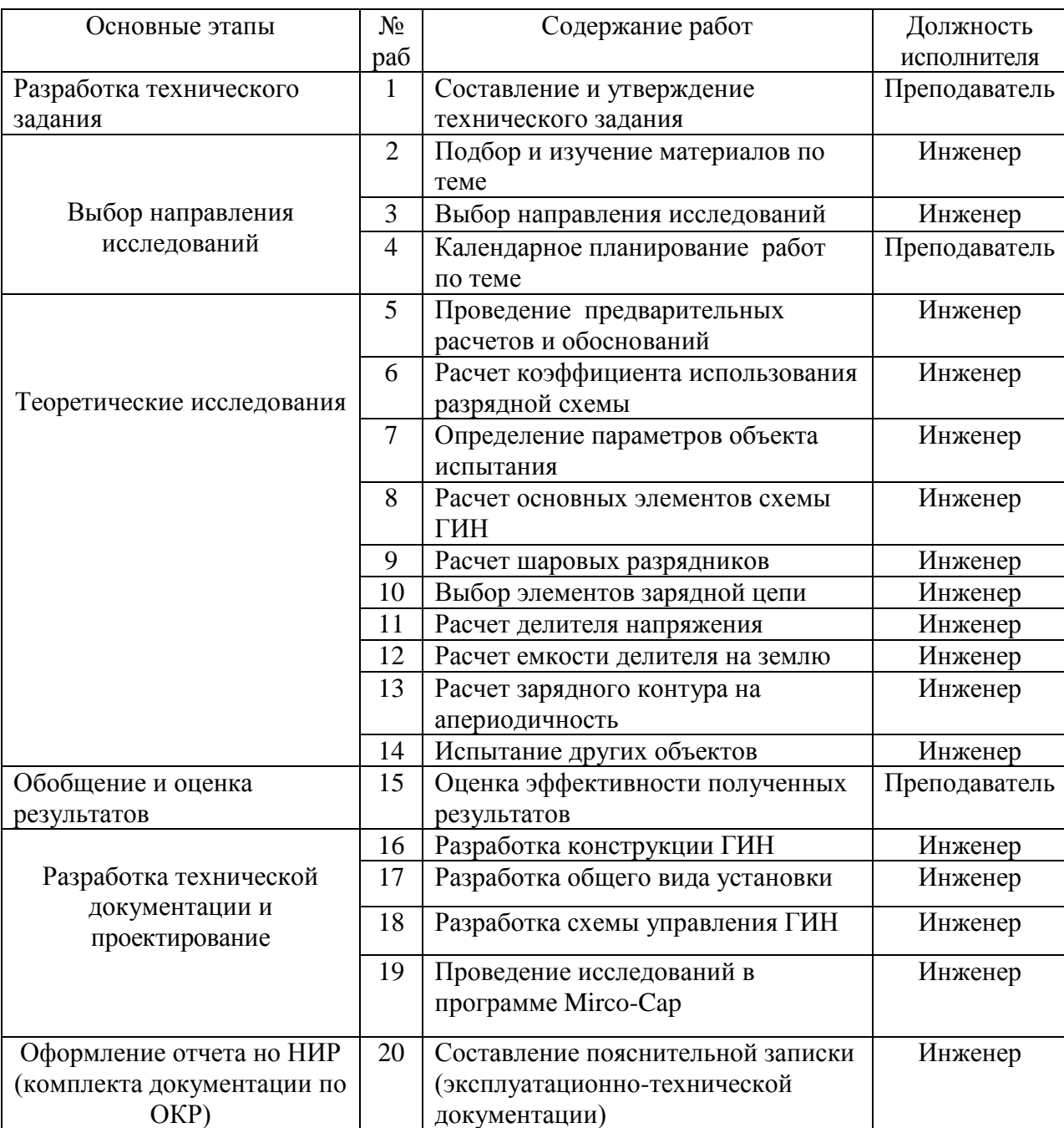

Таблица 7 – Перечень этапов, работ и распределение исполнителей

#### **1.3.2. Определение трудоемкости выполнения работ**

<span id="page-11-0"></span>Основную часть бюджета проекта составляют трудовые затраты, поэтому важным моментом является определение трудоемкости работ каждого из участников научного исследования.

Трудоемкость выполнения работ оценивается экспертным путем в человеко-днях и носит вероятностный характер. Для определения ожидаемого (среднего) значения трудоемкости используется следующая формула:

$$
t_{\text{oxi}} = \frac{3t_{\text{min}i} + 2t_{\text{max}i}}{5},
$$

где *жi t* <sup>о</sup> – ожидаемая трудоемкость выполнения *i*-ой работы чел.-дн.;

*i <sup>t</sup>*min – минимально возможная трудоемкость выполнения заданной *i*ой работы (оптимистическая оценка: в предположении наиболее благоприятного стечения обстоятельств), чел.-дн.;

*i <sup>t</sup>*max – максимально возможная трудоемкость выполнения заданной *i*ой работы (пессимистическая оценка: в предположении наиболее неблагоприятного стечения обстоятельств), чел.-дн.

$$
T_{p_i} = \frac{t_{\text{oxi}}}{\mathbf{q}_i}
$$

где: <sup>Грі</sup> — продолжительность одной работы, раб. дн.;

 $t_{\rm \tiny oxi}$  <sub>—</sub> ожидаемая трудоемкость выполнения одной работы, чел.-дн.

<sup>Ч</sup>*<sup>i</sup>* – численность исполнителей, выполняющих одновременно одну и ту же работу на данном этапе, чел.

### **1.3.3. Разработка графика проведения проектирования**

<span id="page-12-0"></span>Наиболее наглядным способом разработки графика проведения проектирования является диаграмма Ганта.

Диаграмма Ганта – горизонтальный ленточный график, на котором работы по теме представляются протяженными во времени отрезками, характеризующимися датами начала и окончания выполнения данных работ.

Чтобы построить график необходимо продолжительность каждого этапа работ перевести их рабочих дней в календарные.

$$
T_{\textrm{\tiny{K}i}}=T_{\textrm{\tiny{pi}}}\cdot k_{\textrm{\tiny{KaII}}},
$$

где:

*Т*к*i*– продолжительность выполнения *i*-й работы в календарных днях; *Т*р*<sup>i</sup>* – продолжительность выполнения *i*-й работы в рабочих днях; кал *k* – коэффициент календарности.

Коэффициент календарности определяется по следующей формуле:  
\n
$$
k_{\text{kan}} = \frac{T_{\text{Rall}}}{T_{\text{Rall}} - T_{\text{bhl}} - T_{\text{np}}} = \frac{366}{366 - 119} = \frac{366}{247} = 1,48
$$

где:

 $T_{\text{\tiny{KaII}}}$  – количество календарных дней в году;

 $T_{\textrm{\tiny{BUX}}}$  – количество выходных дней в году;

 $T_{\text{\emph{np}}}$  — количество праздничных дней в году.

# Таблица 8 – Временные показатели проведения проектирования и

# исследования

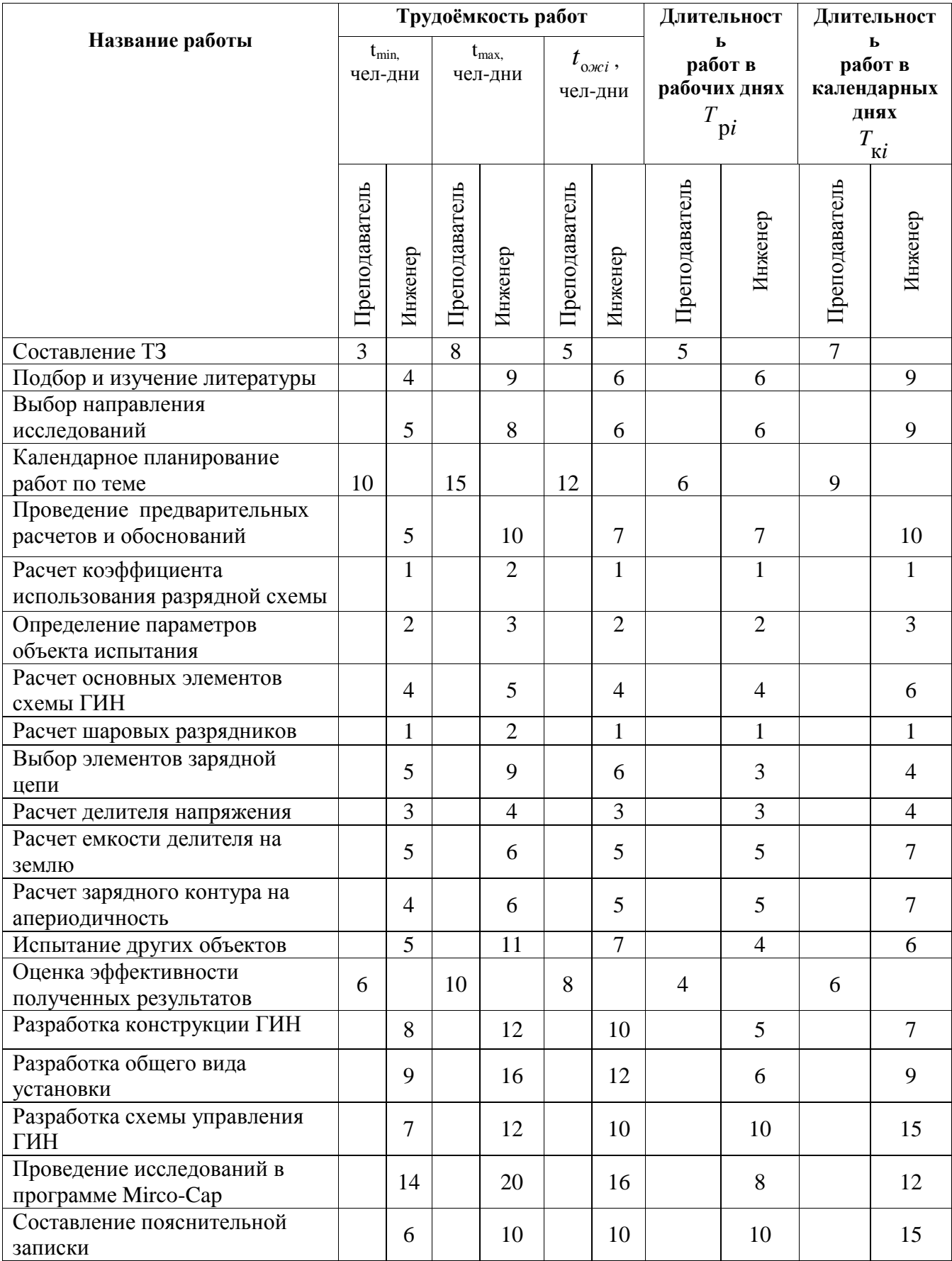

На основе таблицы 8 строиться календарный план-график. В графике отражается продолжительность каждого этапа работы. Каждый месяц разбивается на декады( 10 дней).

|                |                        |               | $\overline{T}$<br>кі | Продолжительность выполнения работ |   |   |                |                |  |                |   |              |                |                |   |                |   |  |  |  |  |  |  |  |  |  |  |  |
|----------------|------------------------|---------------|----------------------|------------------------------------|---|---|----------------|----------------|--|----------------|---|--------------|----------------|----------------|---|----------------|---|--|--|--|--|--|--|--|--|--|--|--|
| $N_2$          | Вид работ              | Исполнители   |                      | <b>AHB</b>                         |   |   | фев            |                |  | март           |   |              | апр            |                |   | май            |   |  |  |  |  |  |  |  |  |  |  |  |
|                |                        |               | кал                  | $\overline{2}$                     | 3 | 1 | $\overline{2}$ | $\overline{3}$ |  | $\overline{2}$ | 3 | $\mathbf{1}$ | $\overline{2}$ | $\overline{3}$ | 1 | $\overline{2}$ | 3 |  |  |  |  |  |  |  |  |  |  |  |
|                |                        |               | ДН                   |                                    |   |   |                |                |  |                |   |              |                |                |   |                |   |  |  |  |  |  |  |  |  |  |  |  |
| $\mathbf{1}$   | Составление ТЗ         | Преподаватель | $\overline{7}$       |                                    |   |   |                |                |  |                |   |              |                |                |   |                |   |  |  |  |  |  |  |  |  |  |  |  |
|                | Подбор и изучение      | Инженер       |                      |                                    |   |   |                |                |  |                |   |              |                |                |   |                |   |  |  |  |  |  |  |  |  |  |  |  |
| 2              | материалов по теме     |               | 9                    |                                    |   |   |                |                |  |                |   |              |                |                |   |                |   |  |  |  |  |  |  |  |  |  |  |  |
| 3              | Выбор направления      | Инженер       |                      |                                    |   |   |                |                |  |                |   |              |                |                |   |                |   |  |  |  |  |  |  |  |  |  |  |  |
|                | исследований           |               | 9                    |                                    |   |   |                |                |  |                |   |              |                |                |   |                |   |  |  |  |  |  |  |  |  |  |  |  |
|                | Календарное            | Преподаватель | 9                    |                                    |   |   |                |                |  |                |   |              |                |                |   |                |   |  |  |  |  |  |  |  |  |  |  |  |
| $\overline{4}$ | планирование работ по  |               |                      |                                    |   |   |                |                |  |                |   |              |                |                |   |                |   |  |  |  |  |  |  |  |  |  |  |  |
|                | теме                   |               |                      |                                    |   |   |                |                |  |                |   |              |                |                |   |                |   |  |  |  |  |  |  |  |  |  |  |  |
|                | Проведение             | Инженер       | 10                   |                                    |   |   |                |                |  |                |   |              |                |                |   |                |   |  |  |  |  |  |  |  |  |  |  |  |
| 5              | предварительных        |               |                      |                                    |   |   |                |                |  |                |   |              |                |                |   |                |   |  |  |  |  |  |  |  |  |  |  |  |
|                | расчетов и обоснований |               |                      |                                    |   |   |                |                |  |                |   |              |                |                |   |                |   |  |  |  |  |  |  |  |  |  |  |  |
|                | Расчет коэффициента    | Инженер       | $\mathbf{1}$         |                                    |   |   |                |                |  |                |   |              |                |                |   |                |   |  |  |  |  |  |  |  |  |  |  |  |
| 6              | использования          |               |                      |                                    |   |   |                |                |  |                |   |              |                |                |   |                |   |  |  |  |  |  |  |  |  |  |  |  |
|                | разрядной схемы        |               |                      |                                    |   |   |                |                |  |                |   |              |                |                |   |                |   |  |  |  |  |  |  |  |  |  |  |  |
|                | Определение            | Инженер       | 3                    |                                    |   |   |                |                |  |                |   |              |                |                |   |                |   |  |  |  |  |  |  |  |  |  |  |  |
| 7              | параметров объекта     |               |                      |                                    |   |   |                |                |  |                |   |              |                |                |   |                |   |  |  |  |  |  |  |  |  |  |  |  |
|                | испытания              |               |                      |                                    |   |   |                |                |  |                |   |              |                |                |   |                |   |  |  |  |  |  |  |  |  |  |  |  |
|                | Расчет основных        | Инженер       |                      |                                    |   |   |                |                |  |                |   |              |                |                |   |                |   |  |  |  |  |  |  |  |  |  |  |  |
| 8              | элементов схемы ГИН    |               | 6                    |                                    |   |   |                |                |  |                |   |              |                |                |   |                |   |  |  |  |  |  |  |  |  |  |  |  |
|                | Расчет шаровых         | Инженер       |                      |                                    |   |   |                |                |  |                |   |              |                |                |   |                |   |  |  |  |  |  |  |  |  |  |  |  |
| 9              | разрядников            |               | 1                    |                                    |   |   |                |                |  |                |   |              |                |                |   |                |   |  |  |  |  |  |  |  |  |  |  |  |
|                | Выбор элементов        | Инженер       |                      |                                    |   |   |                |                |  |                |   |              |                |                |   |                |   |  |  |  |  |  |  |  |  |  |  |  |
| 10             | зарядной цепи          |               | $\overline{4}$       |                                    |   |   |                |                |  |                |   |              |                |                |   |                |   |  |  |  |  |  |  |  |  |  |  |  |
|                | Расчет делителя        | Инженер       |                      |                                    |   |   |                |                |  |                |   |              |                |                |   |                |   |  |  |  |  |  |  |  |  |  |  |  |
| 11             | напряжения             |               | $\overline{4}$       |                                    |   |   |                |                |  |                |   |              |                |                |   |                |   |  |  |  |  |  |  |  |  |  |  |  |
|                | Расчет емкости         | Инженер       |                      |                                    |   |   |                |                |  |                |   |              |                |                |   |                |   |  |  |  |  |  |  |  |  |  |  |  |
| 12             | делителя на землю      |               | 7                    |                                    |   |   |                |                |  |                |   |              |                |                |   |                |   |  |  |  |  |  |  |  |  |  |  |  |
| 13             | Расчет зарядного       | Инженер       |                      |                                    |   |   |                |                |  |                |   |              |                |                |   |                |   |  |  |  |  |  |  |  |  |  |  |  |
|                | контура на             |               |                      |                                    | 7 |   |                |                |  |                |   |              |                |                |   |                |   |  |  |  |  |  |  |  |  |  |  |  |
|                | апериодичность         |               |                      |                                    |   |   |                |                |  |                |   |              |                |                |   |                |   |  |  |  |  |  |  |  |  |  |  |  |
| 14             | Испытание других       | Инженер       |                      |                                    |   |   |                |                |  |                |   |              |                |                |   |                |   |  |  |  |  |  |  |  |  |  |  |  |
|                | объектов               |               | 6                    |                                    |   |   |                |                |  |                |   |              |                |                |   |                |   |  |  |  |  |  |  |  |  |  |  |  |
| 15             | Оценка эффективности   | Преподаватель |                      |                                    |   |   |                |                |  |                |   |              |                |                |   |                |   |  |  |  |  |  |  |  |  |  |  |  |
|                | полученных             |               | 6                    |                                    |   |   |                |                |  |                |   |              |                |                |   |                |   |  |  |  |  |  |  |  |  |  |  |  |
|                | результатов            |               |                      |                                    |   |   |                |                |  |                |   |              |                |                |   |                |   |  |  |  |  |  |  |  |  |  |  |  |
| 16             | Разработка             | Инженер       |                      |                                    |   |   |                |                |  |                |   |              |                |                |   |                |   |  |  |  |  |  |  |  |  |  |  |  |
|                | конструкции ГИН        |               | $\overline{7}$       |                                    |   |   |                |                |  |                |   |              |                |                |   |                |   |  |  |  |  |  |  |  |  |  |  |  |
|                |                        |               |                      |                                    |   |   |                |                |  |                |   |              |                |                |   |                |   |  |  |  |  |  |  |  |  |  |  |  |
| 17             | Разработка общего вида | Инженер       | 9                    |                                    |   |   |                |                |  |                |   |              |                |                |   |                |   |  |  |  |  |  |  |  |  |  |  |  |
|                | установки              |               |                      |                                    |   |   |                |                |  |                |   |              |                |                |   |                |   |  |  |  |  |  |  |  |  |  |  |  |
| 18             | Разработка схемы       | Инженер       | 15                   |                                    |   |   |                |                |  |                |   |              |                |                |   |                |   |  |  |  |  |  |  |  |  |  |  |  |
|                | управления ГИН         |               |                      |                                    |   |   |                |                |  |                |   |              |                |                |   |                |   |  |  |  |  |  |  |  |  |  |  |  |

Таблица 9 – Календарный план-график проведения проектирования

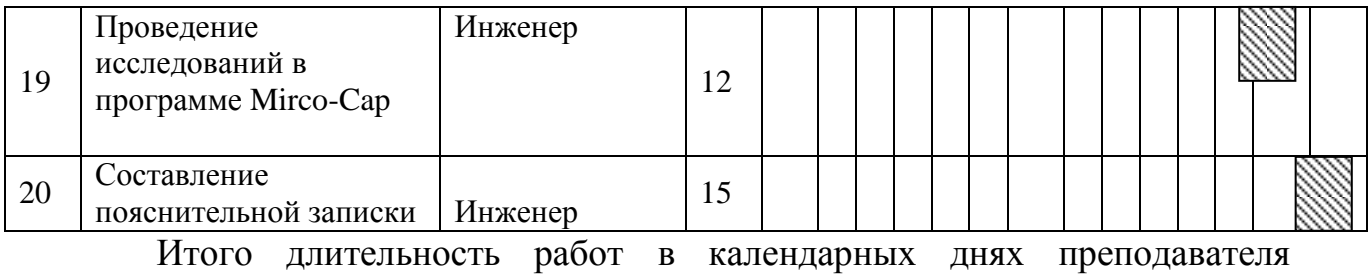

<span id="page-15-0"></span>равняется 22 день, а инженера 125 дней.

# **1.4. Бюджет затрат на проектирование**

# **1.4.1. Расчет материальных затрат НТИ**

<span id="page-15-1"></span>Материальные затраты, необходимые для данной разработки, заносим в таблицу 10**.**

| Наименование       | Единица   | Количество | Цена за ед., | Затраты на<br>материалы, $(3M)$ , руб. |  |  |  |
|--------------------|-----------|------------|--------------|----------------------------------------|--|--|--|
|                    | измерения |            | руб.         |                                        |  |  |  |
| Шариковая<br>ручка | Штука     |            | 50           | 50                                     |  |  |  |
| Распечатка         | Лист А4   | 90         | 1,5          | 135                                    |  |  |  |
| Распечатка         | Лист АЗ   | 3          |              | 15                                     |  |  |  |
| Итого              |           |            |              | 200                                    |  |  |  |

Таблица 10 – Материальные затраты

# **1.4.2. Основная заработная плата исполнителей темы**

<span id="page-15-2"></span>Трудовые затраты составляют основную часть бюджета научного исследования. Ниже рассчитана заработная плата участников исследования, а именно преподавателя и инженера. Расходы на заработную плату определяются исходя из объема выполненных работ, а также из системы окладов и тарифных ставок. Расчет основной заработной платы сводится в таблицу 11.

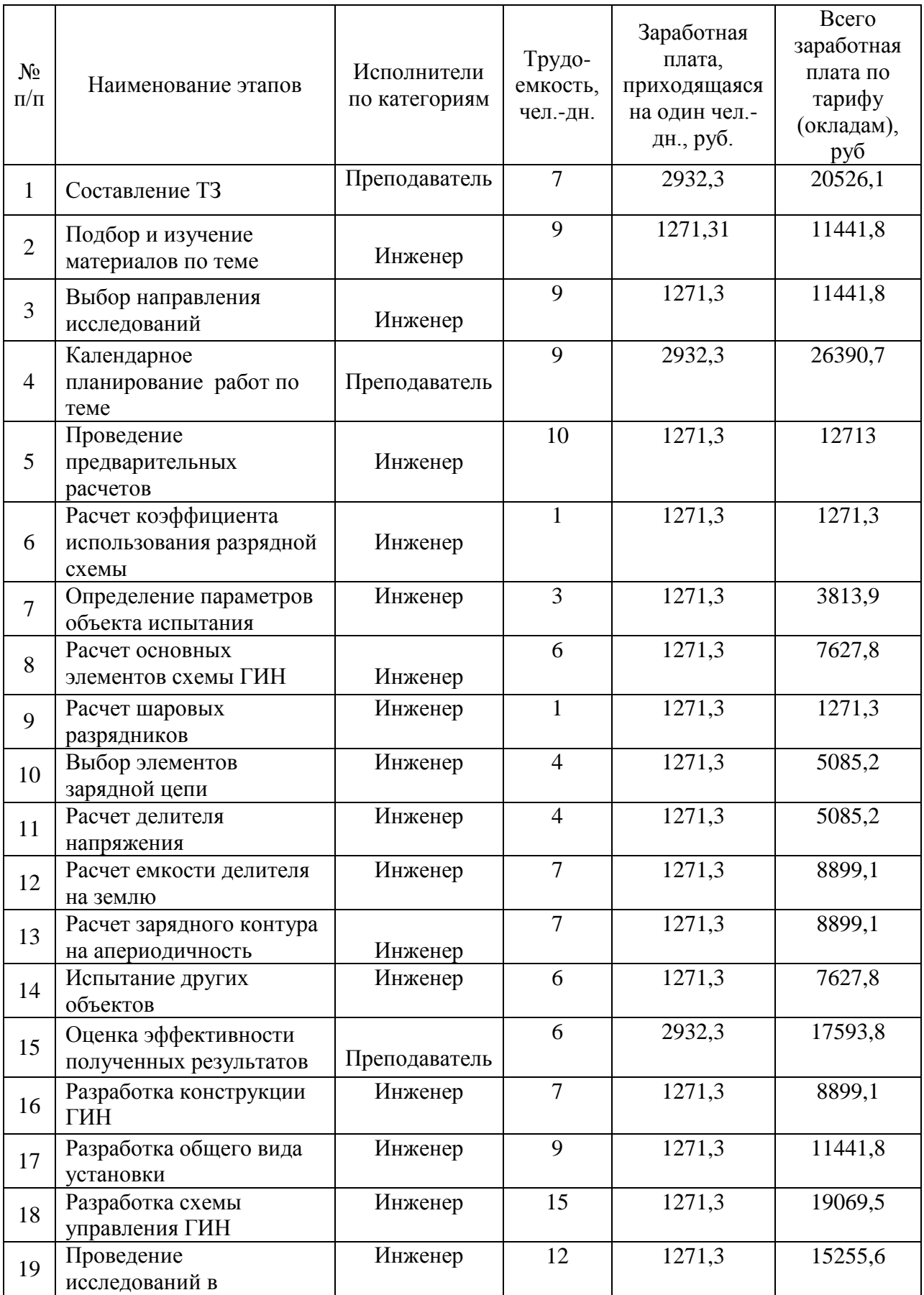

# Таблица 11 – Расчет основной заработной платы

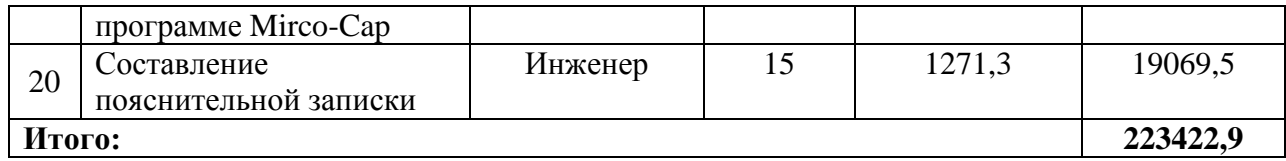

Среднедневная заработная плата рассчитывается по формуле:

$$
\mathbf{3}_{\scriptscriptstyle{A\mathrm{H}}}=\frac{\mathbf{3}_{\scriptscriptstyle{M}}\cdot\mathbf{M}}{F_{\scriptscriptstyle{A}}},
$$

где  $3<sub>M</sub>$  – месячный должностной оклад работника, руб.;

М – количество месяцев работы без отпуска в течение года:

*F*<sup>д</sup> – действительный годовой фонд рабочего времени научнотехнического персонала, раб.дн.

Месячный должностной оклад работника:

$$
3_{\scriptscriptstyle M} = 3_{\scriptscriptstyle \text{TC}} \cdot (1 + k_{\scriptscriptstyle \text{TD}} + k_{\scriptscriptstyle \text{Z}}) \cdot k_{\scriptscriptstyle \text{p}},
$$

где  $3<sub>rc</sub>$  – заработная плата по тарифной ставке, руб.;

 $k_{\text{np}}$  – премиальный коэффициент, равный 0,3 (т.е. 30% от 3<sub>Tc</sub>);

*k*<sup>д</sup> – коэффициент доплат и надбавок составляет примерно 0,2 – 0,5 (в НИИ и на промышленных предприятиях – за расширение сфер обслуживания, за профессиональное мастерство, за вредные условия: 15-20 % от  $3<sub>TC</sub>$ ;

*k*<sup>р</sup> – районный коэффициент, равный 1,3 (для Томска).

Тарифная заработная плата  $3<sub>rc</sub>$  находится из произведения тарифной ставки работника: для инженера – 14874,45 , для преподавателя – 33162,87 .

Пример:

Средняя заработная плата:

Инженера:

$$
3_{\scriptscriptstyle \rm AH} = \frac{3_{\scriptscriptstyle \rm M} \cdot M}{F_{\scriptscriptstyle \rm H}} = \frac{28038, 3 \cdot 11, 2}{247} = 1271, 37,
$$

Руководителя:

$$
3_{\scriptscriptstyle{AH}} = \frac{3_{\scriptscriptstyle{M}} \cdot M}{F_{\scriptscriptstyle{A}}} = \frac{64667, 6 \cdot 11, 2}{247} = 2932, 3,
$$

Амортизация на оборудование

зация на оборудование  

$$
A_{\text{kom}} = \frac{cmoumoumo m b \cdot N_{\text{oneŭ.ucnользования}}}{\text{cpок.службы*365}} = \frac{40000*147}{4*365} = 4027
$$

Расчёт основной заработной платы приведён в таблице 12.

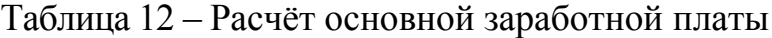

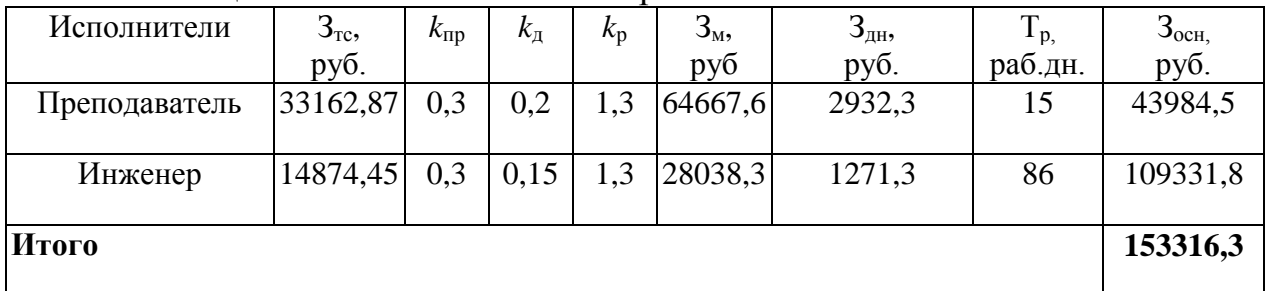

# <span id="page-18-0"></span>**1.4.3. Дополнительная заработная плата исполнителей**

#### **темы**

Затраты по дополнительной заработной плате исполнителей темы учитывают величину предусмотренных Трудовым кодексом РФ доплат за отклонение от нормальных условий труда, а также выплат, связанных с обеспечением гарантий и компенсаций.

Расчет дополнительной заработной платы ведется по следующей формуле:

$$
\mathbf{3}_{\text{dom}} = k_{\text{dom}} \cdot \mathbf{3}_{\text{och}},
$$

где *k*доп – коэффициент дополнительной заработной платы (на стадии проектирования принимается равным 0,12 – 0,15).<br>  $3_{\text{non}} = k_{\text{non}} \cdot 3_{\text{och}} = 0,15 \cdot 223422, 9 = 33513,43$ 

$$
3_{\text{non}} = k_{\text{non}} \cdot 3_{\text{och}} = 0.15 \cdot 223422.9 = 33513.43
$$

# **1.4.4. Отчисления во внебюджетные фонды**

<span id="page-18-1"></span>В данной статье расходов отражаются обязательные отчисления по установленным законодательством Российской Федерации нормам органам

государственного социального страхования (ФСС), пенсионного фонда (ПФ) и медицинского страхования (ФФОМС) от затрат на оплату труда работников.

Величина отчислений во внебюджетные фонды определяется исходя из следующей формулы:

$$
3_{\text{bheo}} = k_{\text{bheo}} \cdot (3_{\text{och}} + 3_{\text{qon}}),
$$

где *k*внеб – коэффициент отчислений на уплату во внебюджетные фонды (пенсионный фонд, фонд обязательного медицинского страхования и пр.).

На 2016 г. в соответствии с Федерального закона от 24.07.2009 №212- ФЗ установлен размер страховых взносов равный 30%. На основании пункта 1 ст.58 закона №212-ФЗ для учреждений осуществляющих образовательную и научную деятельность в 2016 году водится пониженная ставка – 27,1%. ельность в 2016 году водится пониженная ставка – 2<br> $3_{\text{\tiny{BHE6}}}$  = 0, 271 · (223422, 9 + 33513, 43) = 69629, 74

$$
3_{\text{BHE6}} = 0,271 \cdot (223422, 9 + 33513, 43) = 69629,74
$$

# **1.4.5. Накладные расходы**

<span id="page-19-0"></span>Накладные расходы учитывают прочие затраты организации, не попавшие в предыдущие статьи расходов: печать и ксерокопирование материалов исследования, оплата услуг связи, электроэнергии, почтовые и телеграфные расходы, размножение материалов и т.д. Их величина определяется по следующей формуле:

цен формулс.  
З<sub>накл</sub> = (сумма статей 1 ÷ 4) 
$$
\cdot k_{\text{hp}}
$$

,

где *k*нр – коэффициент, учитывающий накладные расходы.

Величина коэффициента накладных расходов равна 16%.  
\n
$$
3_{\text{haku}} = 480067,37 \cdot 0,16 = 76810,7792
$$

### **1.4.6. Формирование бюджета затрат на проектирование**

<span id="page-19-1"></span>Рассчитанная величина затрат проектирования работы является основой для формирования бюджета затрат проекта.

Определение бюджета затрат на проектирование по каждому варианту исполнения приведен в таблице 13.

| Наименование статьи                  | Примечание |       |  |  |  |
|--------------------------------------|------------|-------|--|--|--|
|                                      | руб.       | $B\%$ |  |  |  |
| Материальные затраты НТИ             | 200        | 0,04  |  |  |  |
| Затраты по основной заработной плате | 223422,9   | 54,87 |  |  |  |
| исполнителей темы                    |            |       |  |  |  |
| Затраты по дополнительной заработной | 33513,43   | 8,2   |  |  |  |
| плате исполнителей темы              |            |       |  |  |  |
| Накладные расходы                    | 76810,78   | 18,86 |  |  |  |
| Амортизация                          | 4027       | 0,88  |  |  |  |
| Отчисления во внебюджетные фонды     | 69629,74   | 17,1  |  |  |  |
| Бюджет затрат НТИ Сумма ст.          | 407603     | 100   |  |  |  |

Таблица 13 – Расчет бюджета затрат проектирования

Итого бюджет научного исследования составил 407603 рубля. Из них наибольшая доля приходится на затраты по основной заработной плате – 54,87 %.

# **1.4.7. Ресурсоэффективность**

<span id="page-20-0"></span>Ресурсоэффективность данного проекта определяется при помощи интегрального критерия ресурсоэффективности, который имеет следующий вид:

$$
\mathbf{I}_{\mathrm{pi}} = \sum a_i \cdot b_i,
$$

где: I<sub>pi</sub> – интегральный показатель ресурсоэффективности;

a<sup>i</sup> – весовой коэффициент проекта;

b<sup>i</sup> – бальная оценка проекта, устанавливается экспертным путем по выбранной шкале оценивания.

Расчет интегрального показателя ресурсоэффективности представлен в таблице 14.

| Критерии                                                                  | Весовой<br>коэффициент | Бальная оценка<br>разработки |  |  |  |  |
|---------------------------------------------------------------------------|------------------------|------------------------------|--|--|--|--|
| 1. Безопасность                                                           | 0,27                   |                              |  |  |  |  |
| 2. Надежность                                                             | 0,26                   |                              |  |  |  |  |
| 3. Удобство в эксплуатации<br>(соответствует требованиям<br>потребителей) | 0,2                    |                              |  |  |  |  |
| 4. Предполагаемый срок эксплуатации                                       | 0,27                   |                              |  |  |  |  |
| Итого:                                                                    | 1,00                   |                              |  |  |  |  |

Таблица 14 – Сравнительная оценка характеристик проекта

Интегральный показатель ресурсоэффективности для разрабатываемого проекта:

Dekta:  
\n
$$
I_{pi} = 0, 27 \cdot 4 + 0, 26 \cdot 5 + 0, 2 \cdot 4 + 0, 27 \cdot 4 = 4, 26
$$

Проведенная оценка ресурсоэффективности проекта дает достаточно неплохой результат (4,26 из 5), что свидетельствует об эффективности реализации технического проекта. Высокие баллы каждого критерия говорят о том, что разработка была выполнена корректно.

В результате выполнения заданий данного раздела была выполнена оценка конкурентоспособности и выбран поставщик оборудования с наивысшим показателем 3,775. Продолжительность работ в календарных днях для руководителя составила 22 дня, а инженера – 125 дней. Сумма бюджета затрат НТИ составила 407603 рублей. Оценка ресурсоэффективности проекта(4,26) показывает, что данный проект является эффективным для реализации.